## **Federal Grant Maintenance D-38 Instructions**

The Federal Grant Maintenance Form (D-38) is a form that will ensure an agency will be able to receive and spend Federal funds after the Executive Budget Office (EBO) has reviewed and approved the project.

You may find the form on our website at [http://www.budget.sc.gov/EBO-grant-services.phtm.](http://www.budget.sc.gov/EBO-grant-services.phtm)

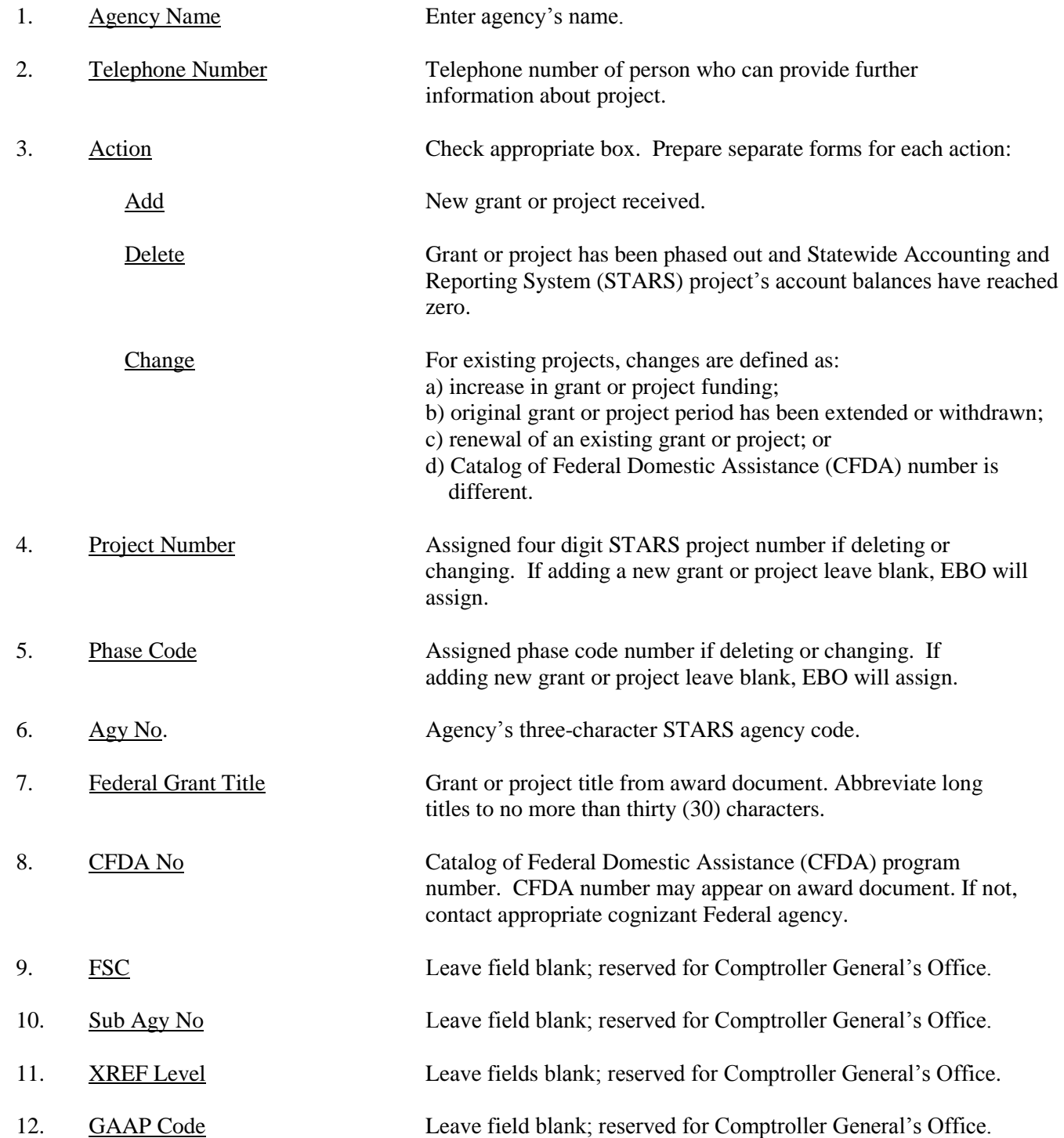

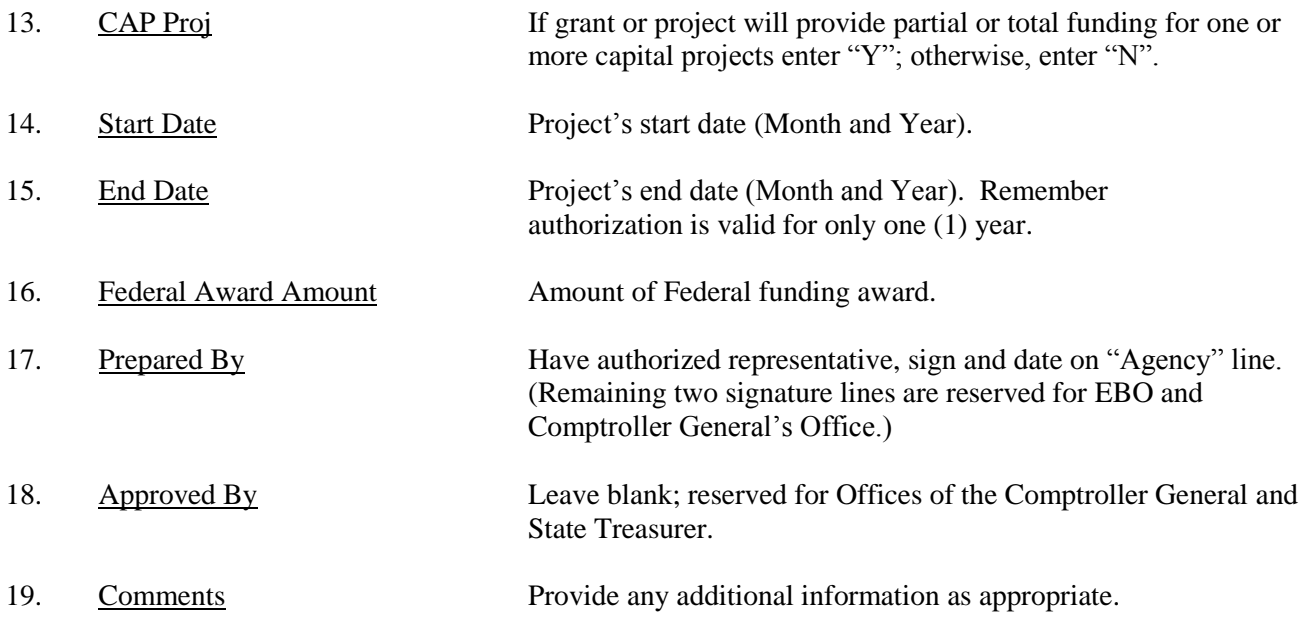